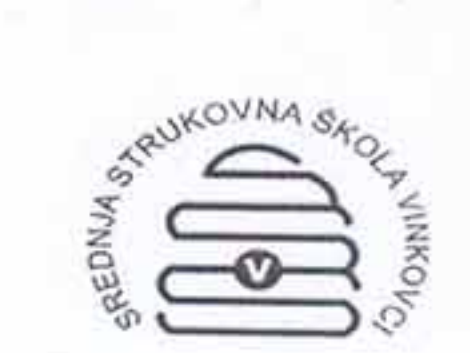

SREDNJA STRUKOVNA ŠKOLA VINKOVCI STANKA VRAZA 15, VINKOVCI Tel, fax: 032/354-618; OIB: 96073481644 Ravnateljica: Marija Suđi, prof., 032/354-901 ili 098/414-459 e- mail: ravnatelj@ss-strukovna-vk.skole.hr žiro račun: HR1923400091100171171

Broj RKP-a:18032 Razina:31 Šifra djelatnosti:8532

Klasa: 602-03/15-01/01 URBROJ: 2188-49-01-15-832 Vinkovci, 23.12.2015.

Temeljem čl.30.Zakona o proračunu dostavljamo

# OBRAZLOŽENJE PRIJEDLOGA FINANCIJSKOG PLANA za razdoblje 2016.-2018.g.

## Sadržaj:

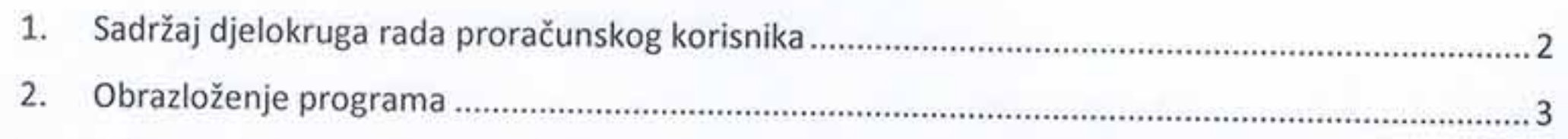

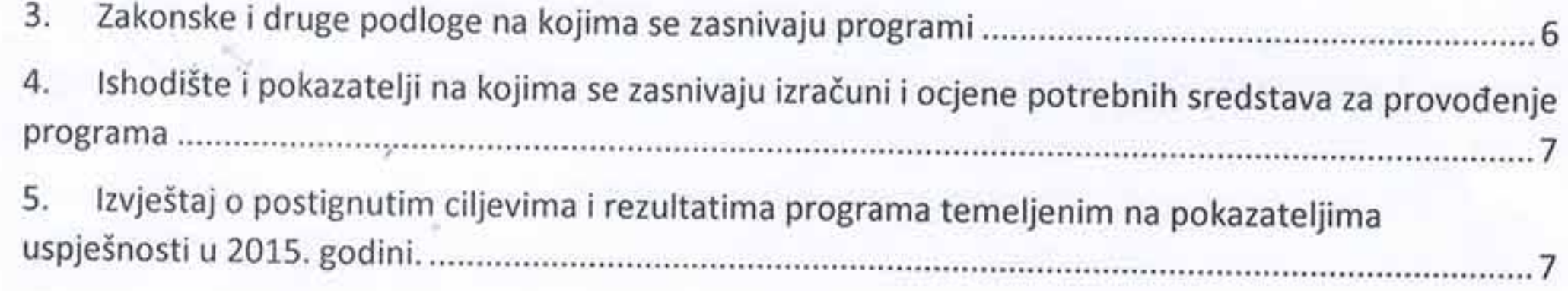

Ravnateljica škole: Marija Sundi, prof.

### 1. Sadržaj djelokruga rada proračunskog korisnika

Srednja strukovna škola Vinkovci obavlja djelatnost odgoja i obrazovanja u skladu sa odredbama Zakona o odgoju i obrazovanju u osnovnoj i srednjoj školi (NN-87/08, 86/09, 92/10, 90/11, 5/12, 16/12, 86/12, 152/14) i Statuta škole. Škola obavlja djelatnost srednjeg strukovnog odgoja i obrazovanja kao javnu službu.

Na osnovi javnih ovlasti Škola obavlja slijedeće poslove:

- upisi u školu i ispisi iz škole, s vođenjem odgovarajuće evidencije i dokumentacije,
- organiziranje i izvođenje nastave i drugih oblika odgojno-obrazovnog rada s učenicima te vođenje odgovarajuće evidencije,
- vrednovanje i ocjenjivanje učenika te vođenje evidencije o tome kao i o učeničkim postignućima,
- poduzimanje pedagoških mjera i vođenje evidencije o njima,
- organizacija predmetnih i razrednih ispita i vođenje evidencije o njima,
- izdavanje javnih isprava i drugih potvrda,
- upisivanje podataka o odgojno-obrazovnom radu u e-Maticu zajednički elektronički upisnik ustanova.

Djelatnost Škole je:

- srednji odgoj i obrazovanje iz strukovnog programa strojarstva, elektrotehnike, tekstila, ugostiteljstva i turizma, ostalih usluga, osobnih usluga i graditeljstva
- obrazovanje odraslih i ostalo obrazovanje, odnosno obrazovanje za stjecanje srednje i niže stručne spreme, provođenje programa osposobljavanja, usavršavanja u područjima rada i zanimanjima sukladno odobrenju nadležnog ministarstva
- izrada i prodaja učeničkih radova ( krojača, slastičara, kuhara) i usluga ( frizera, konobara, soboslikara-ličilaca, elektroničara-mehaničara).

Škola u okviru djelatnosti strukovnog obrazovanja obavlja slijedeće poslove:

- obavlja djelatnost strukovnog obrazovanje redovitih učenika
- obrazovnu ponudu usklađuje s potrebama tržišta rada
- uspostavlja lokalna partnerstva
- izrađuje dio kurikuluma sukladno lokalnim i regionalnim potrebama
- obavlja i druge poslove u skladu sa Zakonom o strukovnom obrazovanju
- dio djelatnosti strukovnog obrazovanja za vezane obrte škola ostvaruje sukladno Zakonu o obrtu.

## 2. Obrazloženje programa

Srednjoškolskim obrazovanjem se svakome pod jednakim uvjetima i prema njegovim sposobnostima, nakon završetka osnovnog školovanja, omogućava stjecanje znanja i sposobnosti za rad i nastavak školovanja.

Srednjoškolske ustanove su: srednje škole i učenički domovi. Programi srednjeg školstva su:

- programi za stjecanje srednje školske spreme ۰
- programi za stjecanje srednje stručne spreme ۰
- programi za stjecanje niže stručne spreme i ۰
- programi osposobljavanja i usavršavanja. ۰

Programima za stjecanje srednje školske, srednje stručne spreme i niže stručne spreme stječu se znanja i sposobnosti za rad i nastavak školovanja.

STRUKOVNO OBRAZOVANJE je djelatnost kojom se omogućuje razvoj i stjecanje kompetencija potrebnih za dobivanje strukovnih kvalifikacija (članak 1. Zakona o strukovnom obrazovanju).

Strukovne škole su tehničke, industrijske i obrtničke. Trajanje obrazovanja u strukovnim školama ovisi o vrsti nastavnog plana i programa, a programi se dijele na:

- 1. programi četverogodišnjeg trajanja obrazovanja (tehnički programi)
- 2. programi trogodišnjeg trajanja obrazovanja (obrtnički programi JMO i industrijski programi)
- 3. posebni ili programi obrazovanja za stjecanje srednje ili niže stručne spreme za učenike s teškoćama u razvoju
- 4. programi do dvogodišnjeg trajanja obrazovanja za stjecanje niže stručne spreme

Završetak srednjoškolskog programa obrazovanja u strukovnim školama završava izradom i obranom završnog rada. Učenici u strukovnim programima obrazovanja koji traju najmanje četiri godine mogu polagati i ispite državne mature koji im omogućuju nastavak školovanja

na visokoškolskoj razini.

Završetak obrazovanja u programu turistička gimnazija završava polaganjem ispita državne mature.

Strukovni programi obrazovanja koji traju najmanje tri godine pripremaju učenike za rad u industriji, gospodarstvu i u obrtništvu, a učenici stječu svoje zanimanje na određenoj obrazovnoj razini.

Obrazovanje učenika s teškoćama u razvoju organizira se uz primjenu individualiziranih postupaka u srednjoj školi u redovitim ili posebnim razrednim odjelima i obrazovnim grupama, a učenici s većim teškoćama u razvoju obrazuju se u posebnim ustanovama.

Naša škola je strukovna škola u kojoj se provode obrazovni programi u trogodišnjem i četverogodišnjem trajanju i čijim završavanjem učenik stječe srednju stručnu spremu.

Od TROGODIŠNJIH obrazovnih programa, obrazujemo učenike u 6 sektora:

1. STROJARSTVO, BRODOGRADNJA I METALURGIJA : automehaničar, bravar, plinoinstalater, instalater grijanja i klimatizacije, vodoinstalater, tokar

2. ELEKTROTEHNIKA I RAČUNALSTVO: autoelektričar, elektroničar-mehaničar - JMO, elektroničar - mehaničar- klasični model, elektroinstalater

3. UGOSTITELJSTVO I TURIZAM: konobar -JMO, konobar-klasični model, kuhar - JMO, kuhar

- klasični model, slastičar - JMO, slastičar - klasični model, pomoćni kuhar i slastičar

- 4. TEKSTIL I KOŽA: krojač -klasični model
- 5. OSOBNE, USLUGE ZAŠTITE I DRUGE USLUGE : frizer, soboslikar-ličilac, autolakirer
- 6. GRADITELJSTVO I GEODEZIJA: monter suhe gradnje

Od ČETVEROGODIŠNJIH obrazovnih programa, obrazujemo učenike za zanimanje

- odjevni tehničar u sektoru tekstila i kože (4. razred),

-turističko-hotelijerskog komercijalista u sektoru turizma i ugostiteljstva

- te od školske godine 2013./14. u školi imamo odobrenje za izvođenje eksperimentalnih programa modnog tehničara i turističke gimnazije.

Uvođenje obrazovnog programa turističke gimnazije zahtijevalo je i zapošljavanje novih djelatnika kako bi nam nastava bila u cijelosti stručno zastupljena.

Budući da je naša škola strukovna, njezina djelatnost određena je Zakonom o odgoju i obrazovanju u osnovnoj i srednjoj školi te Zakonom o strukovnom obrazovanju. Ciljevi odgoja i obrazovanja u svim školskim ustanovama pa tako i u našoj prema članku 4. Zakona o odgoju i obrazovanju u osnovnoj i srednjoj školi su sljedeći:

- I. osigurati sustavan način poučavanja učenika, poticati i unapređivati njihov intelektualni, tjelesni, estetski, društveni, moralni i duhovni razvoj u skladu s njihovim sposobnostima i sklonostima
- II. razvijati učenicima svijest o nacionalnoj pripadnosti, očuvanju povijesno-kulturne baštine i nacionalnog identiteta
- III. odgajati i obrazovati učenike u skladu s općim kulturnim i civilizacijskim vrijednostima, ljudskim pravima i pravima djece, osposobiti ih za življenje u multikulturalnom svijetu, za poštivanje različitosti i toleranciju te za aktivno i odgovorno sudjelovanje u demokratskom razvoju društva
- IV. osigurati učenicima stjecanje temeljnih (općeobrazovnih) i stručnih kompetencija, osposobiti ih za život i rad u promjenjivom društveno-kulturnom kontekstu prema zahtjevima tržišnog gospodarstva, suvremenih informacijsko-komunikacijskih tehnologija i znanstvenih spoznaja i dostignuća

4

V. osposobiti učenike za cjeloživotno učenje.

Prema članku 4. Zakona o strukovnom obrazovanju ciljevi strukovnog obrazovanja su:

- omogućiti polaznicima stjecanje temeljnih i strukovnih kompetencija za dobivanje de la kvalifikacija potrebnih tržištu rada, za daljnje obrazovanje te cjeloživotno učenje, a u funkciji osobnog razvoja te gospodarskog i općeg razvoja društva
- II. osigurati međunarodnu usporedivost stečenih strukovnih kvalifikacija.
- III. osigurati razvoj otvorenih kurikuluma.

Prijedlog financijskog plana za 2016. godinu i projekcije za 2017. i 2018. godinu, u sklopu redovnog programa nastavlja sa podizanjem kvalitete nastavnog procesa, sve u svrhu ostvarivanja ciljeva Škole, a to je osigurati učenicima stjecanje temeljnih općeobrazovnih i stručnih kompetencija. Cjelokupni prostor škole pokriven je bežičnom internetskom mrežom koja omogućava provođenje projekata i modernizaciju nastave.

U 2016. godini Škola nastavlja sa pristupom samovrjednovanja koji se, uz vanjsko vrednovanje ishoda obrazovanja smatra najučinkovitijim mehanizmom za određivanje kvalitete škole u EU. Ovim se pristupom pruža mogućnost školama da u skladu sa svojim specifičnim uvjetima, specifičnom unutrašnjom dinamikom i grupnom inteligencijom samostalno kreira vlastiti razvoj. Pozitivni učinci ovog pristupa su podizanje razine autonomije i odgovornosti škola za vlastiti razvoj. Ostvarena samoregulacija značajno poboljšava opće školsko ozračje, osjećaj zajedništva i razinu motiviranosti svih uključenih. Osjećaj pripadnosti i organizacijsko samopoštovanje rastu, što se sve odražava na poboljšanje zadovoljstva radom nastavnika, pozitivnijim stavom prema školi učenika, kao i na zadovoljstvo školom i povećano uključivanje roditelja. Sustav indikatora kvalitete odgoja i obrazovanja, kao i kriterij kvalitete vezani uz indikatore, pomažu školama uočavati važna područja vlastitog djelovanja-vlastite prednosti, ograničenja i razvojne mogućnosti.

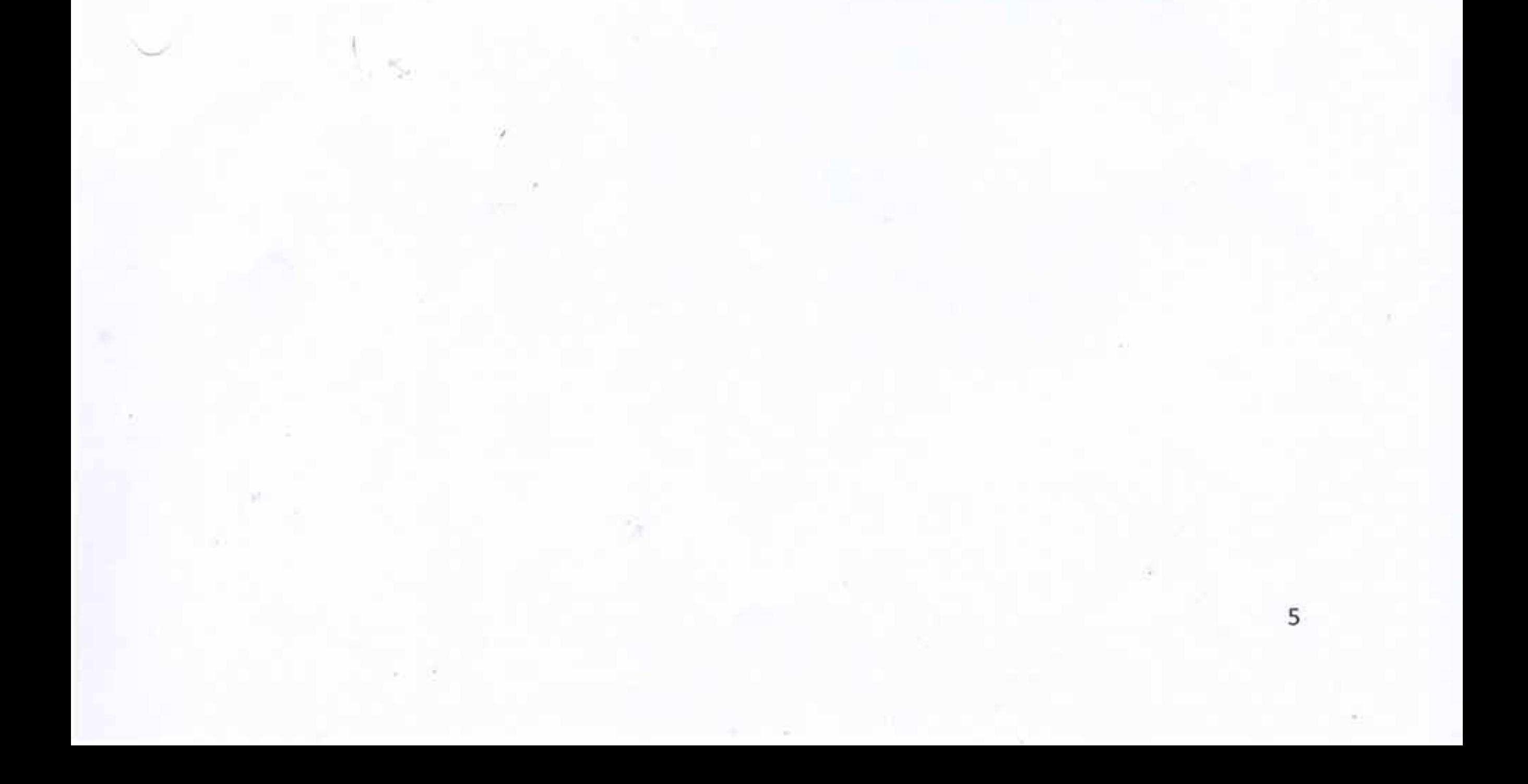

#### 3. Zakonske i druge podloge na kojima se zasnivaju programi

-Zakon o odgoju i obrazovanju,

NN,87/08.,86/09.,92/10.,105/10.,90/11.,5/12.,6/12.,126/12.,94/13,.152/14

-Zakon o strukovnom obrazovanju NN, 30/09.,24/10.

-Zakon o obrtu NN, 143/13

-Zakon o ustanovama NN 76/93.,29/97.,47/99.,35/08.

-Zakon o proračunu NN 87/08, 136/12, 15/15, Pravilnik o proračunskim klasifikacijama NN,26/10,

120/13 i Pravilnik o proračunskom računovodstvu i računskom planu NN 124/14

-Zakon o fiskalnoj odgovornosti NN ,139/10, 19/14, i Uredba o sastavljanju i predaji Izjave o fiskalnoj

odgovornosti i izvještaja o primjeni fiskalnih pravila NN,78/11., 106/12., 130/13.,119/15.

-Godišnji plan i program rada za školsku godinu 2015./2016.

-Školski kurikulum Srednje strukovne škole Vinkovci

Srednja strukovna škola Vinkovci prijedlog financijskog plana izrađuje prema modelu prijedloga financijskog plana koji je dan u Uputi za izradu proračuna JLPRS. Način izrade financijskog plana nije se mijenjao u odnosu na prethodne godine. U plan je uključen predviđeni višak, odnosno manjak prihoda i s navedenim bilančnim kategorijama je postignuto uravnoteženje.

Plan prihoda i rashoda za zaposlene za razdoblje 2016-2018.godine kojima se sredstva za plaće osiguravaju u Proračunu RH određene su Zakonom o plaćama u javnim službama (NN 27/01), Zakonom o osnovici plaće u javnim službama (NN 39/09,124/09), Uredbom o nazivima radnih mjesta i koeficijentima složenosti poslova u javnim službama (NN 38/01-151/14), Odluci o visini osnovice za obračun plaće u javnim službama (NN 40/09), Sporazumu o osnovici za plaće u javnim službama i Dodatka Sporazumu o osnovici za plaće u javnim službama te Izmjenama i dopunama Dodatka Sporazumu o osnovici za plaće u javnim službama, Sporazumu o dodacima na plaću u obrazovanju i znanosti, Sporazumu o vjerodostojnom tumačenju odredbe članka 3. Sporazuma o dodacima na plaću u obrazovanju i znanosti, Temeljnog kolektivnog ugovora za službenike i namještenike u javnim službama (141/12), Dodatku II. Temeljnom kolektivnom ugovoru za službenike i namještenike u javnim službama (141/12) i Kolektivnom ugovoru za zaposlenike u srednjoškolskim ustanovama  $(72/14).$ 

Plan prihoda za financiranje materijalnih i financijskih rashoda te rashoda za nabavu proizvedene dugotrajne imovine je temeljen na Uputama za izradu financijskog plana, Odluci o kriterijima i mjerilima za financiranje tekućih izdataka srednjih škola i učeničkih domova, Odluci o investicijskom održavanju školskog prostora, opreme, nastavnih sredstava i pomagala te tekućeg održavanja srednjih škola i učeničkih domova i praćenim tržnim pokazateljima. Plan rashoda za 2016.-2018.g.je temeljen na izvršenim rashodima u prethodnim godinama i tržnim pokazateljima, a u skladu sa planiranim prihodima. U skladu sa proračunskim ograničenjima, predloženi plan uspostavlja ravnotežu između potreba i mogućnosti.

U skladu s člankom 20. Zakona o proračunu, Financijski plan sadrži:

- 1. Procjena prihoda i primitaka po vrstama za 2016.-2018.g.
- 2. Plan rashoda i izdataka za 2016.g.prema proračunskim klasifikacijama i projekcije za 2017.-2018.godinu

6

3. Obrazloženje prijedloga financijskog plana

Prihodi i rashodi za 2016.g. planirani su na razini podskupine a projekcije za 2017. I 2018.g.na razini skupine.

4. Ishodište i pokazatelji na kojima se zasnivaju izračuni i ocjene potrebnih sredstava za provođenje programa

Izvori sredstava financiranja rada škole su:

-podskupina računa 636 pomoći proračunskim korisnicima iz državnog proračuna za financiranje rashoda za zaposlene, rad međužupanijskih i županijskih stručnih vijeća i državnih agencija za financiranje troškova državnih natjecanja učenika

-podskupina računa 641 prihodi od nefinancijske imovine, kamate na depozite po viđenju

-podskupina računa 652 prihodi po posebnim propisima, sufinancirani troškovi prema posebnim namjenama, odnosi se i na financiranje stručnog osposobljavanja bez zasnivanja radnog odnosa od strane HZZ

- podskupina 661 su vlastiti prihodi koji ostvare učenici svojim radom i vježbama u školskim radionicama

-podskupina 663 donacije, uglavnom za natjecanja učenika

-podskupina računa 671 su sredstva nadležnog proračuna za financiranje materijalnih troškova poslovanja te nabavu i održavanje opreme i dugotrajne imovine

5. Izvještaj o postignutim ciljevima i rezultatima programa temeljenim na pokazateljima uspješnosti u 2015. godini.

Ulaganje u dugotrajnu nefinancijsku imovinu

Svake godine prema mogućnostima ulažemo sredstva u kupovinu nove, suvremenije opreme kako bi potaknuli što veću motiviranost učenika i profesora na rad da bi mogli pratiti i ostvariti ciljeve odgojno-obrazovnih programa. Izvor podataka je računovodstvo Škole . Tako smo u ovoj godini kupili nekoliko računala, više projektora, hladnjak, posebne kuhinjske kontejnere za toplu hranu te specijalni stroj slastičarima, laminator lisnatog tijesta vrijednosti 29,546,88 kuna. Rashodi za nabavu dugotrajne imovine samo za nastavni proces iznose preko 70.000 kuna.

Ulaganje u stručno usavršavanje zaposlenika

Stručno usavršavanje zaposlenika je pravo i radna obveza kako bi profesor mogao učinkovito i visokokvalitetno obavljati odgojno-obrazovnu djelatnost. U Školi djeluje više stručnih aktiva i tri međužupanijska aktiva: međužupanijski aktiv stranog jezika-engleskog, aktiv za osobne usluge-frizeri i međužupanijski aktiv stručnog vijeća ravnatelja . Izvor podataka je tajništvo škole. Članovima svih stručnih aktiva škole omogućen je odlazak na stručno usavršavanje.

7

#### Ostvareni rezultati

ž.

š

Izvještaj o postignutim ciljevima i rezultatima programa temeljenim na pokazateljima uspješnosti iz nadležnog proračuna korisnika u prethodnoj godini opravdani su postignuti m rezultatima.

Od 879 učenika upisanih u školsku 2014./2015.g. školsku godinu završilo je 867 učenika.

Pokazatelji učinka br. 4 je povećanje broja osvojenih mjesta na županijskim i državnim natjecanjima. Sudjelovanjem na natjecanjima, učenike se potiče na iskazivanje znanja i vještina u svojim zanimanjima a kroz ove aktivnosti testira se i kvaliteta rada nastavnika. Izvor podataka: Ravnateljica Škole.

Indeks osvojenih prvih mjesta na državnom natjecanju 2013./2014. i 2014./2015.

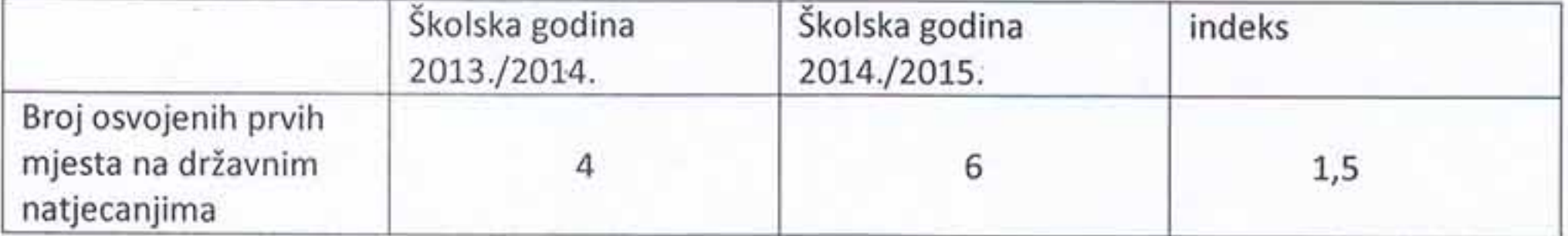

U slijedećoj školskoj godini nastavit ćemo sa poticanjem profesora i učenika na veću motiviranost za sudjelovanje na školskom natjecanjima. Financijskim planom pratimo i omogućavamo sva potrebna nastavna sredstva i pomagala za kvalitetnu pripremu za natjecanja i sudjelovanja na natjecanjima.

Rezultat: Ciljana vrijednost je ostvarena a time smo dokazali da je financijski plan usklađen sa potrebama i ciljevima Škole.

Ciljevi i zadaci u 2016.godini su razvoj i uporaba kombiniranih metoda i oblika poučavanja koji potiču učenike na aktivno uključivanje u nastavni proces i timski rad, unapređenje postojećeg i poticanje kvalitetne komunikacije na svim razinama, poboljšanje i unapređenje prostornih uvjeta i opremljenosti škole, oblikovanje poticajnog okruženja za cijelo životno učenje i promicanje zdravstvenog i građanskog odgoja.

Financijski plan prati potrebe nastavnog procesa radi ostvarivanja ciljeva.

U Vinkovcima, 23.prosinca 2015.

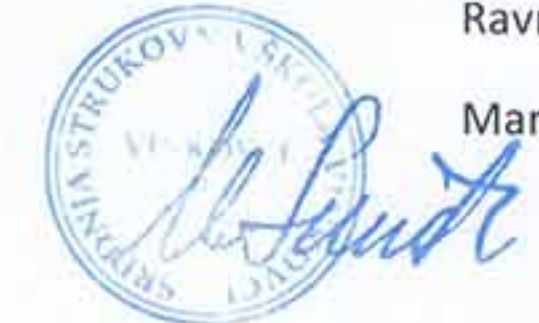

Ravnateljica škole:

Marija Sundi, prof.

8